ФИО: Ястреб**ф&дер\лякные тосударственное** автономное образовательное учреждение высшего образования **«Российский университет дружбы народов имени Патриса Лумумбы»** Должность: Ректор **Аграрно-технологический институт** Документ подписан простой электронной подписью Информация о владельце: Дата подписания: 03.06.2024 14:26:31 Уникальный программный ключ: ca953a012<del>0d891083f939673078</del>e

(наименование основного учебного подразделения (ОУП)-разработчика ОП ВО)

# **РАБОЧАЯ ПРОГРАММА ДИСЦИПЛИНЫ**

## **ИНЖЕНЕРНАЯ И КОМПЬЮТЕРНАЯ ГРАФИКА**

(наименование дисциплины/модуля)

**Рекомендована МССН для направления подготовки/специальности:**

## **27.03.01 СТАНДАРТИЗАЦИЯ И МЕТРОЛОГИЯ**

(код и наименование направления подготовки/специальности)

**Освоение дисциплины ведется в рамках реализации основной профессиональной образовательной программы высшего образования (ОП ВО):**

## **СТАНДАРТИЗАЦИЯ И МЕТРОЛОГИЯ**

(наименование (профиль/специализация) ОП ВО)

**2024 г.**

### **1. ЦЕЛЬ ОСВОЕНИЯ ДИСЦИПЛИНЫ**

Дисциплина «Инженерная и компьютерная графика» входит в программу бакалавриата «Стандартизация и метрология» по направлению 27.03.01 «Стандартизация и метрология» и изучается в 3, 4 семестрах 2 курса. Дисциплину реализует Агроинженерный департамент. Дисциплина состоит из 7 разделов и 27 тем и направлена на изучение основ систем автоматизированного проектирования и процессов трёхмерного моделирования

Целью освоения дисциплины является изучение основных законов проекционного черчения, правил наглядного представления и оформления конструкторской документации с государственными стандартами, принципы моделирования в CAD программах отрасли.

#### **2. ТРЕБОВАНИЯ К РЕЗУЛЬТАТАМ ОСВОЕНИЯ ДИСЦИПЛИНЫ**

Освоение дисциплины «Инженерная и компьютерная графика» направлено на формирование у обучающихся следующих компетенций (части компетенций):

*Таблица 2.1. Перечень компетенций, формируемых у обучающихся при освоении дисциплины (результаты освоения дисциплины)*

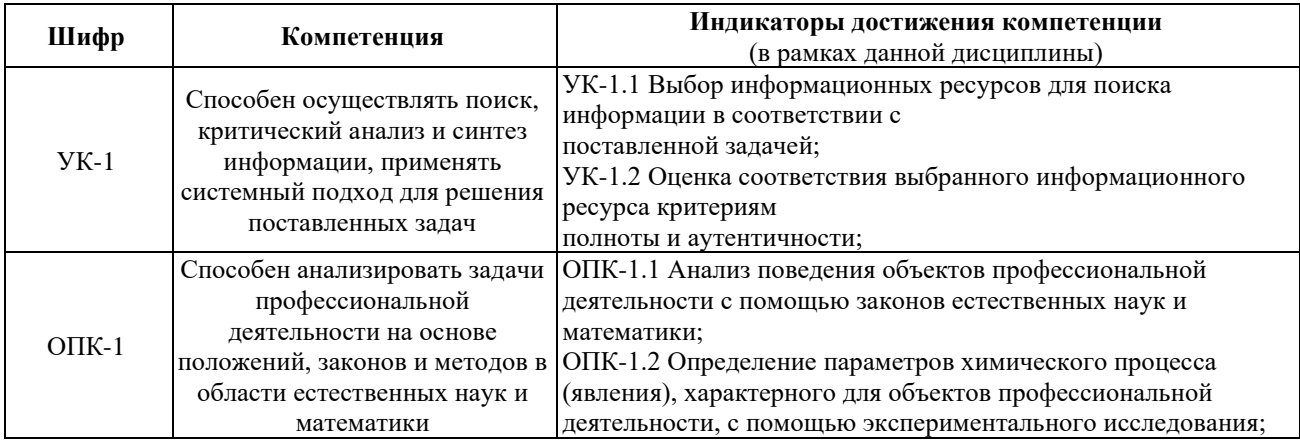

### **3. МЕСТО ДИСЦИПЛИНЫ В СТРУКТУРЕ ОП ВО**

Дисциплина «Инженерная и компьютерная графика» относится к обязательной части блока 1 «Дисциплины (модули)» образовательной программы высшего образования.

В рамках образовательной программы высшего образования обучающиеся также осваивают другие дисциплины и/или практики, способствующие достижению запланированных результатов освоения дисциплины «Инженерная и компьютерная графика».

*Таблица 3.1. Перечень компонентов ОП ВО, способствующих достижению запланированных результатов освоения дисциплины* 

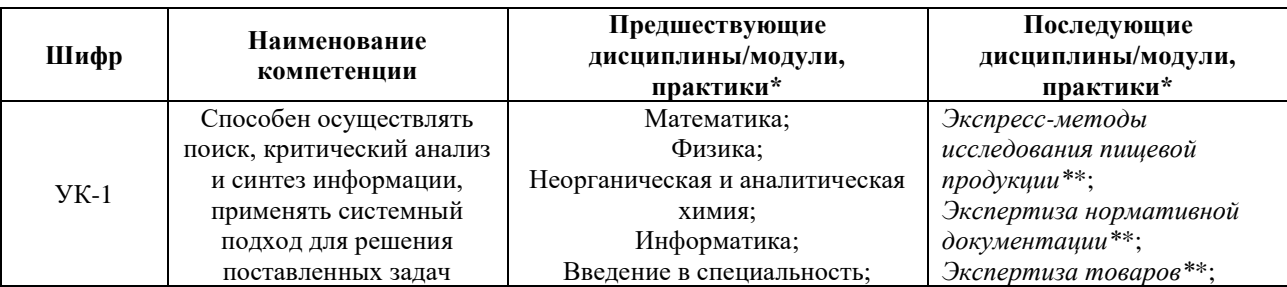

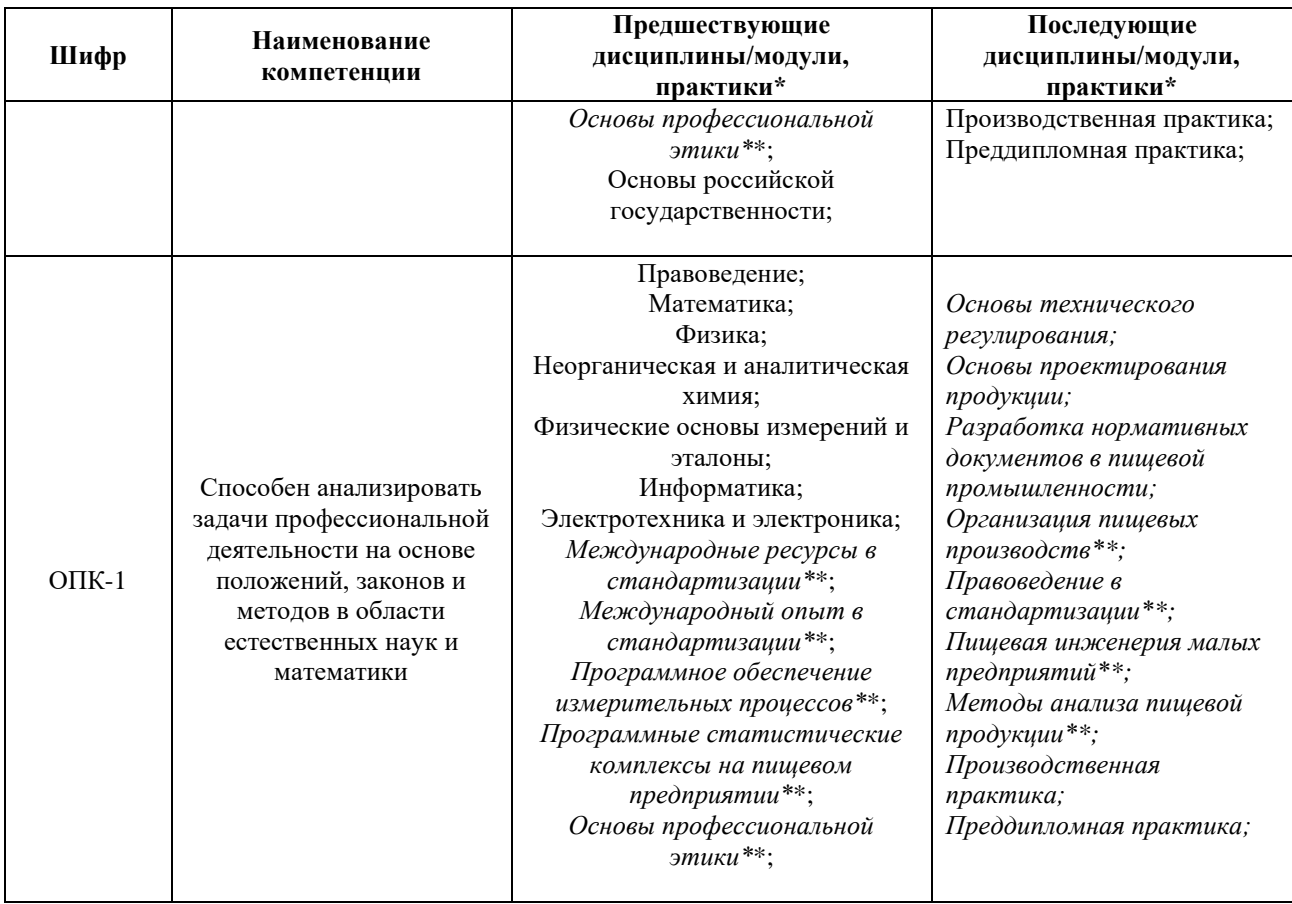

\* - заполняется в соответствии с матрицей компетенций и СУП ОП ВО

\*\* - элективные дисциплины /практики

# **4. ОБЪЕМ ДИСЦИПЛИНЫ И ВИДЫ УЧЕБНОЙ РАБОТЫ**

Общая трудоемкость дисциплины «Инженерная и компьютерная графика» составляет «8» зачетных единиц.

*Таблица 4.1. Виды учебной работы по периодам освоения образовательной программы высшего образования для очной формы обучения.*

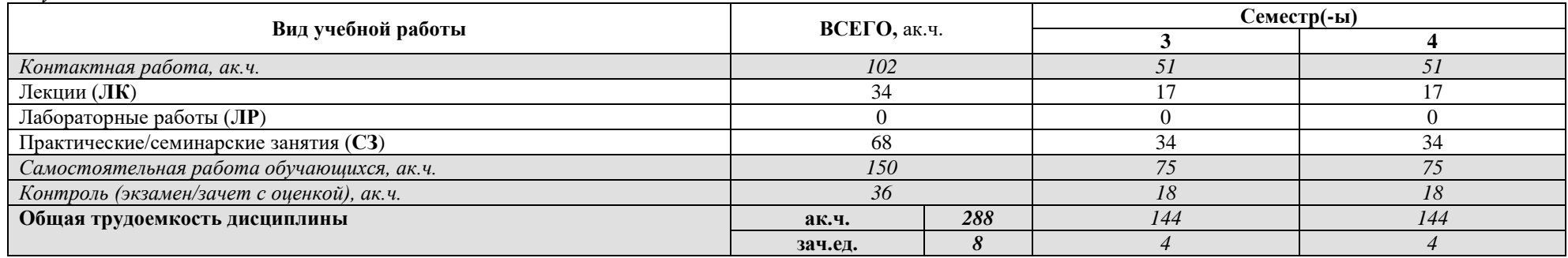

Общая трудоемкость дисциплины «Инженерная и компьютерная графика» составляет «8» зачетных единиц.

*Таблица 4.2. Виды учебной работы по периодам освоения образовательной программы высшего образования для очно-заочной формы обучения.*

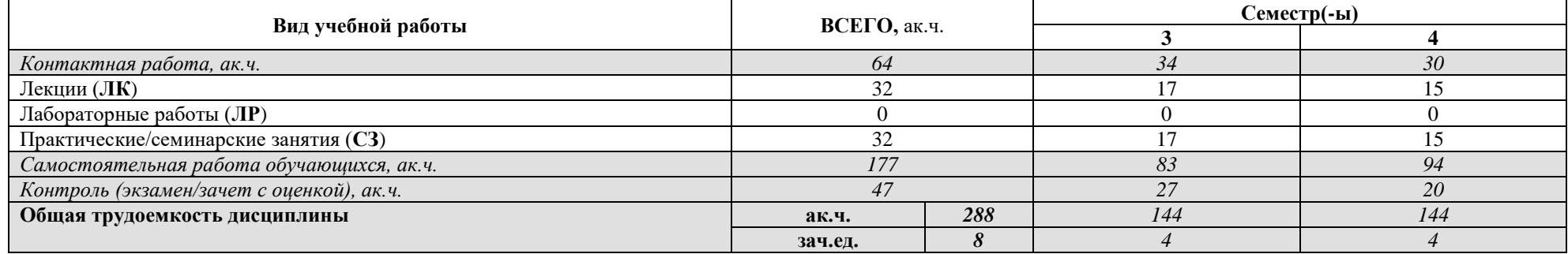

Общая трудоемкость дисциплины «Инженерная и компьютерная графика» составляет «8» зачетных единиц.

*Таблица 4.3. Виды учебной работы по периодам освоения образовательной программы высшего образования для заочной формы обучения.*

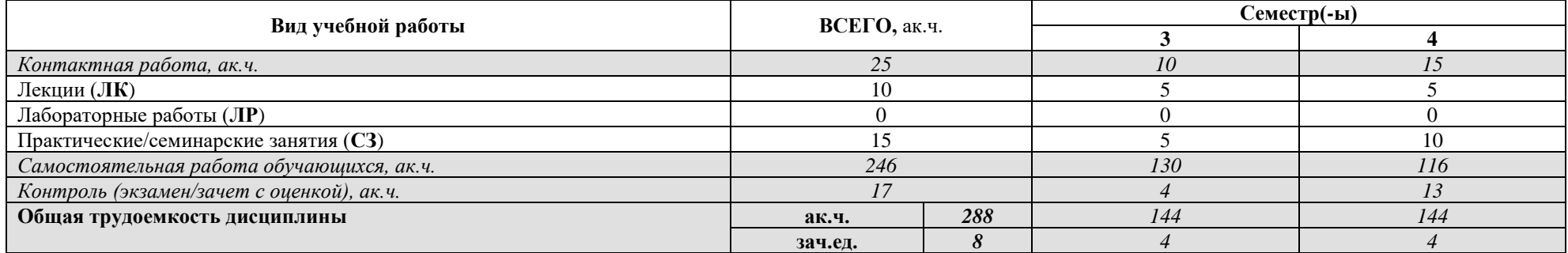

# **5. СОДЕРЖАНИЕ ДИСЦИПЛИНЫ**

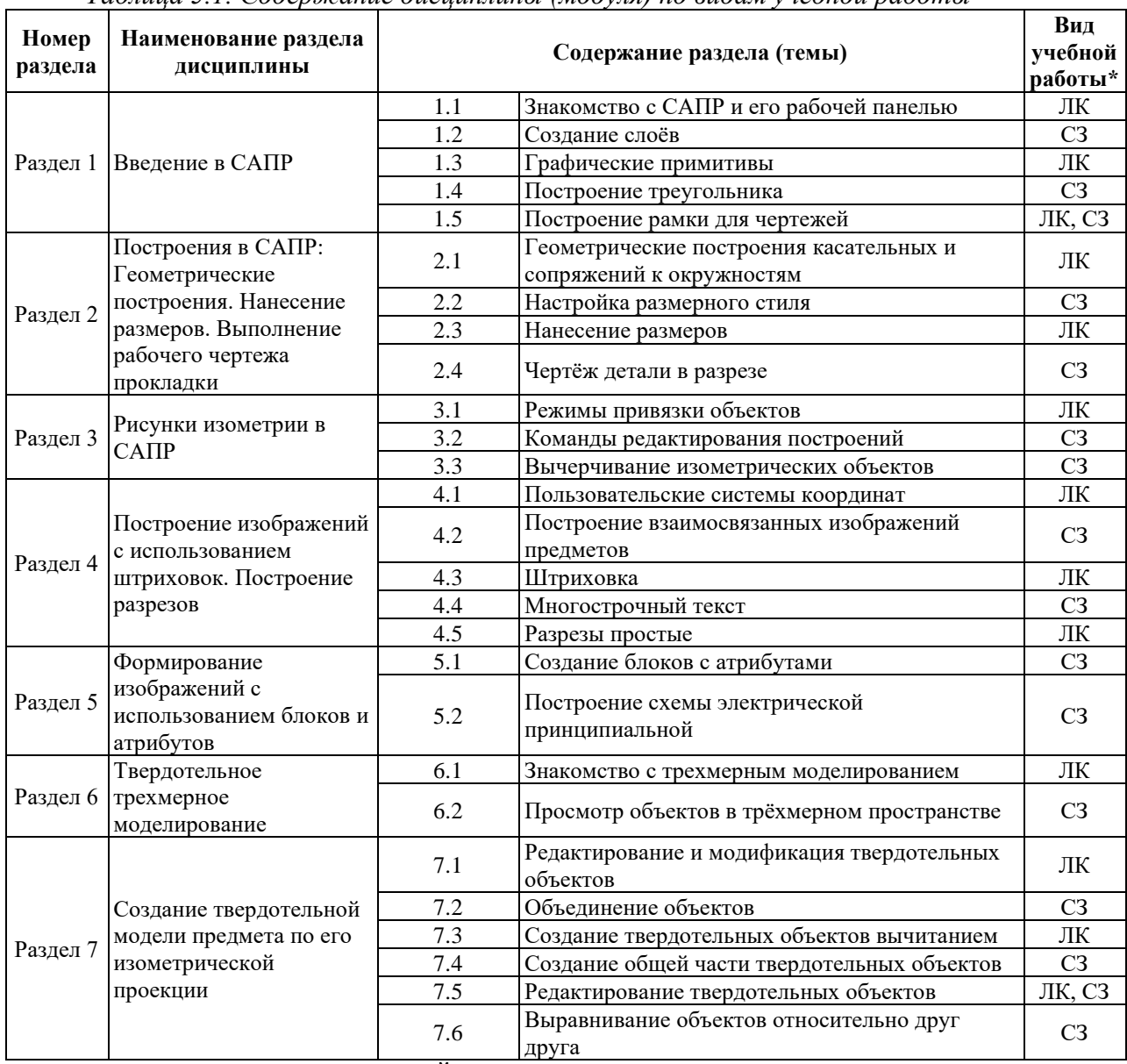

#### *Таблица 5.1. Содержание дисциплины (модуля) по видам учебной работы*

\* - заполняется только по **ОЧНОЙ** форме обучения: *ЛК – лекции; ЛР – лабораторные работы; СЗ – практические/семинарские занятия.* 

# **6. МАТЕРИАЛЬНО-ТЕХНИЧЕСКОЕ ОБЕСПЕЧЕНИЕ ДИСЦИПЛИНЫ**

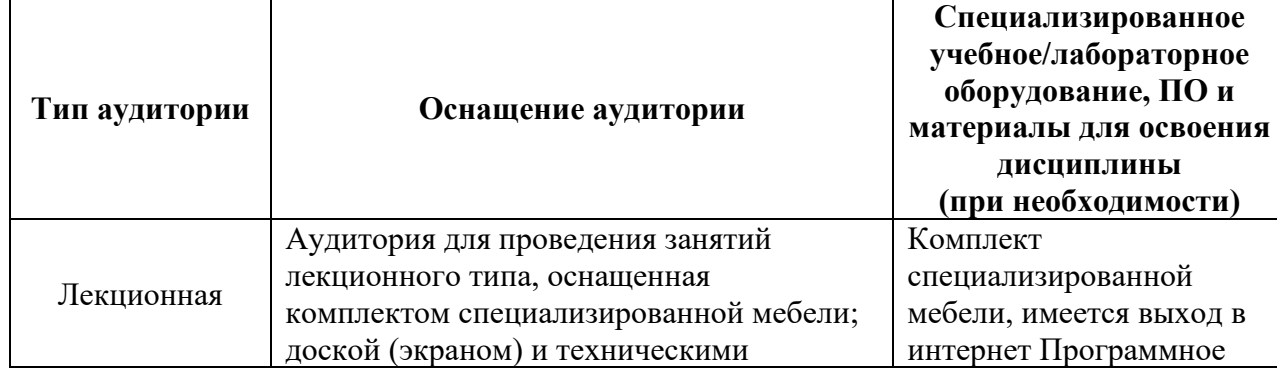

*Таблица 6.1. Материально-техническое обеспечение дисциплины*

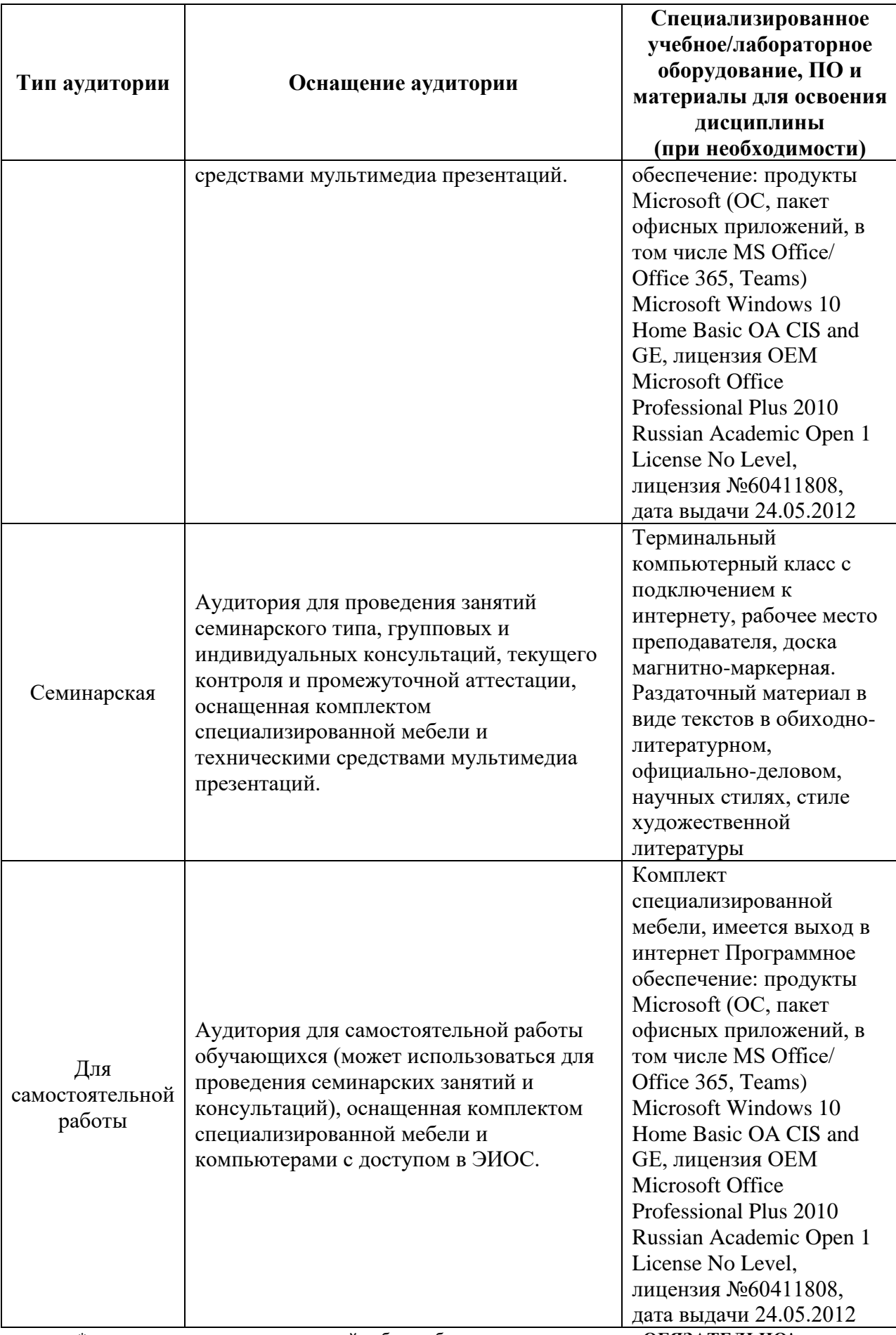

\* - аудитория для самостоятельной работы обучающихся указывается **ОБЯЗАТЕЛЬНО**!

#### **7. УЧЕБНО-МЕТОДИЧЕСКОЕ И ИНФОРМАЦИОННОЕ ОБЕСПЕЧЕНИЕ ДИСЦИПЛИНЫ**

*Основная литература:*

1. Зеленый П.В. Инженерная графика. Практикум [Электронный ре- сурс]: учебное пособие для бакалавров: / П.В. Зеленый, Е.И. Белякова; Под ред. П.В. Зеленого. -М.: ИНФРА-М; Мн.: Нов. знание, 2012. - 303 с. // ZNANIUM.COM электронно-библиотечная система.

2. Березина, Н. А. Инженерная графика [Электронный ресурс]: учебное пособие / Н.А. Березина. - М.: Альфа-М: ИНФРА-М, 2014. - 272 с.

3. Л.Г. Нартова, В.И. Якунин Начертательная геометрия: Учеб. для Вузов. – М.: Дрофа, 2008. – 208 с.: ил.

4. Зоммер AutoCAD 2007. Руководство чертежника, конструктора, архитектора / Зоммер, Вернер. - М.: Бином, 2016. - 816 c.

5. Л. Теверовский Проектирование электрических изделий в КОМПАС-3D / Л. Теверовский. - М.: ДМК Пресс, 2017. - 474 c.

6. М.С. Хлыстунов Микровибродинамические процессы формирования сверхпроектных нагрузок на строительные конструкции / М.С. Хлыстунов. - М.: НИУ МГСУ, 2017. - 501 c.

7. П.Ю. Бунаков Автоматизация проектирования корпусной мебели. Основы, инструменты, практика (+ CD-ROM) / П.Ю. Бунаков, А.В. Стариков. - М.: ДМК Пресс, 2016. - 864 c.

8. Т. Соколова AutoCad. Легкий старт / Т. Соколова. - М.: СПб: Питер, 2015. - 160 c.

9. Климачева Т. Н. 2D черчение в AutoCAD 2007-2010. Самоучитель. - М.: ДМК

Пресс, 2009. - 560 с.: ил.

*Дополнительная литература:* 1. Бирнз AutoCAD 2007 для "чайников" / Бирнз, Мидлбрук Двид; , Марк. - М.: Вильямс, 2015. - 384 c.

2. В. Большаков Основы 3D-моделирования. Изучаем работу в AutoCAD, КОМПАС-3D, SolidWorks, Inventor / В. Большаков, А. Бочков. - М.: Питер, 2016. - 304 c.

3. Валентин Володин LTspice. Компьютерное моделирование электронных схем (+ DVD-ROM) / Валентин Володин. - М.: БХВ-Петербург, 2017. - 400 c.

4. Владимир Малюх Введение в современные САПР / Владимир Малюх. - Москва: Мир, 2019. - 192 c.

4. Полещук AutoCAD 2007. 2D/3D-моделирование / Полещук, Николай. - М.: Русская Редакция, 2015. - 416 c.

5. Почекуев Евгений Николаевич Проектирование штампов для последовательной листовой штамповки в системе NX / Почекуев Евгений Николаевич. - М.: ДМК Пресс, 2016. - 673 c.

6. Проектирование и расчет металлорежущего инструмента на ЭВМ. - М.: МГИУ, 2016. - 380 c.

7. Финкельштейн AutoCAD 2005. Библия пользователя / Финкельштейн, Эллен. - М.: Диалектика, 2019. - 670 c.

8. Финкельштейн AutoCAD 2007 и AutoCAD LT 2007. Библия пользователя (+ CD-ROM) / Финкельштейн, Эллен. - М.: Вильямс, 2019. - 57

9. Жарков Н.В. AutoCad 2009: официальная русская версия. Эффективный самоучитель. - СПб.: Наука и Техника, 2009. - 608 с.: ил.

*Ресурсы информационно-телекоммуникационной сети «Интернет»:*

1. ЭБС РУДН и сторонние ЭБС, к которым студенты университета имеют доступ на основании заключенных договоров

- Электронно-библиотечная система РУДН – ЭБС РУДН http://lib.rudn.ru/MegaPro/Web

- ЭБС «Университетская библиотека онлайн» http://www.biblioclub.ru
- ЭБС Юрайт http://www.biblio-online.ru
- ЭБС «Консультант студента» www.studentlibrary.ru
- ЭБС «Троицкий мост»
- 2. Базы данных и поисковые системы

- электронный фонд правовой и нормативно-технической документации http://docs.cntd.ru/

- поисковая система Яндекс https://www.yandex.ru/
- поисковая система Google https://www.google.ru/
- реферативная база данных SCOPUS

http://www.elsevierscience.ru/products/scopus/

*Учебно-методические материалы для самостоятельной работы обучающихся при освоении дисциплины/модуля\*:*

1. Курс лекций по дисциплине «Инженерная и компьютерная графика».

\* - все учебно-методические материалы для самостоятельной работы обучающихся размещаются в соответствии с действующим порядком на странице дисциплины **в ТУИС**!

#### **8. ОЦЕНОЧНЫЕ МАТЕРИАЛЫ И БАЛЛЬНО-РЕЙТИНГОВАЯ СИСТЕМА ОЦЕНИВАНИЯ УРОВНЯ СФОРМИРОВАННОСТИ КОМПЕТЕНЦИЙ ПО ДИСЦИПЛИНЕ**

Оценочные материалы и балльно-рейтинговая система\* оценивания уровня сформированности компетенций (части компетенций) по итогам освоения дисциплины «Инженерная и компьютерная графика» представлены в Приложении к настоящей Рабочей программе дисциплины.

\* - ОМ и БРС формируются на основании требований соответствующего локального нормативного акта РУДН.

# **РАЗРАБОТЧИК:**

Ассистент агроинженерного департамента

*Должность, БУП Подпись Фамилия И.О.*

Богомолова Наталья Владимировна

**РУКОВОДИТЕЛЬ БУП:**

Директор агроинженерного департамента

*Должность БУП Подпись Фамилия И.О.*

Поддубский Антон Александрович

## **РУКОВОДИТЕЛЬ ОП ВО:**

Доцент агроинженерного департамента

Кочнева Маргарита Васильевна

*Должность, БУП Подпись Фамилия И.О.*